# **Embedded and Real-time Systems** Control

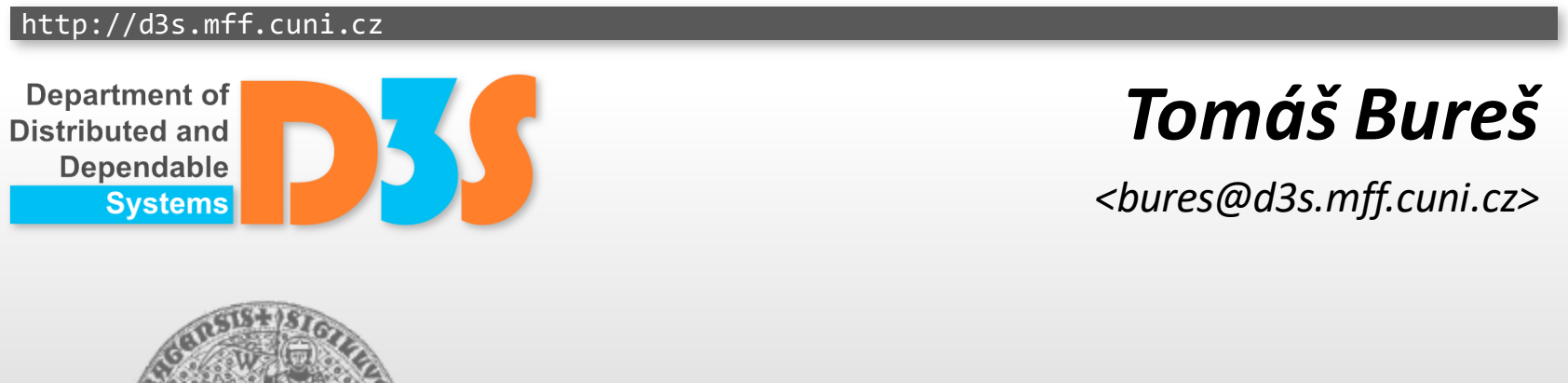

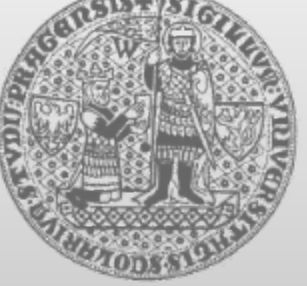

**CHARLES UNIVERSITY IN PRAGUE Faculty of Mathematics and Physics**

# **Controlling Environment**

- Plant
	- **E** continuous dynamic system
- Controller
	- discrete reactive system

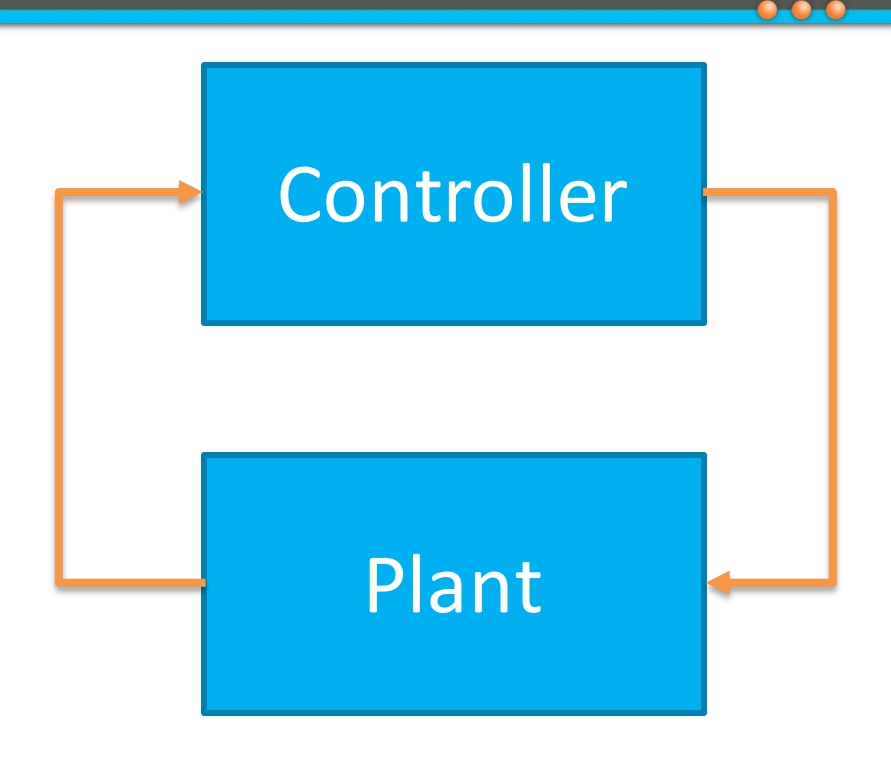

- Controller brings plant to a desired state and keeps it there
- Controller keeps a setpoint (the desired state)

#### **Example: moving body**

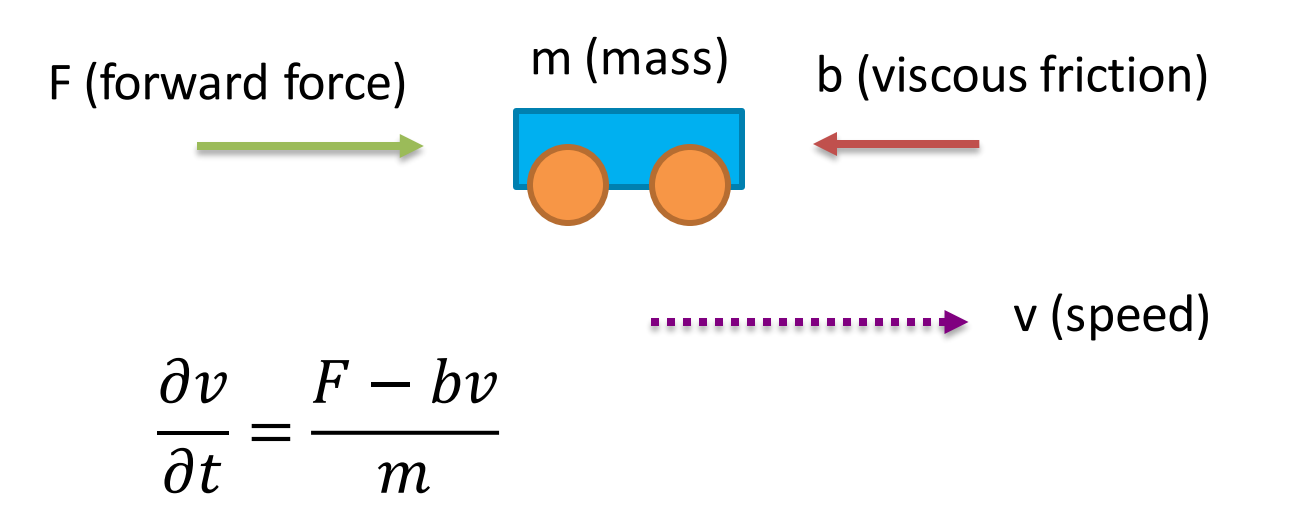

**Task: regulate F to accelerate to a given speed and keep the speed**

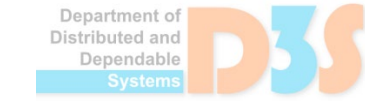

# **Modeling using block diagram**

- Block is a function
	- Input/output ports
	- Some blocks may have internal state (e.g. integrator)
- Connections
	- Data flow between ports
- Simulink (an extension to MATLAB) to model a system using blocks
	- Simulation, analysis, code generation
- Example: moving\_body\_1\_no\_controller.slx

# **Simple relay control**

- Switch maximum force on/off
	- Example: moving\_body\_2\_relay.slx

- Fails when there is a lag in the system
	- e.g. because of delayed actuation or because of periodic sampling/actuation
	- Example: moving body 3 lag relay.slx

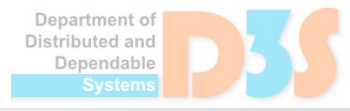

#### **PID Controller**

 $\boldsymbol{d}$ 

- Typical controller for linear state space systems
	- Linear state-space systems is a system that can be described by the following differential equation:  $dx$  $= Ax + Bu$ ,  $y = Cx + D$

**Example (moving body):** 
$$
\frac{\partial v}{\partial t} = \frac{F - bv}{m}
$$

$$
\frac{dx}{dt} = -\frac{b}{m}x + \frac{1}{m}F, \quad v = 1x + 0F
$$

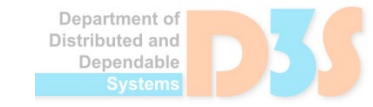

## **PID Controller**

Ideal form:

$$
u = k_p e + k_i \int_0^t e(\tau) d\tau + k_d \frac{de}{dt}
$$

- Weighted sum of three terms:
	- **Proportional**
	- Integral  $\frac{1}{2}$
	- Differential  $\mathcal{L}^2$
- Example: moving\_body\_4\_pi.slx $\bullet$

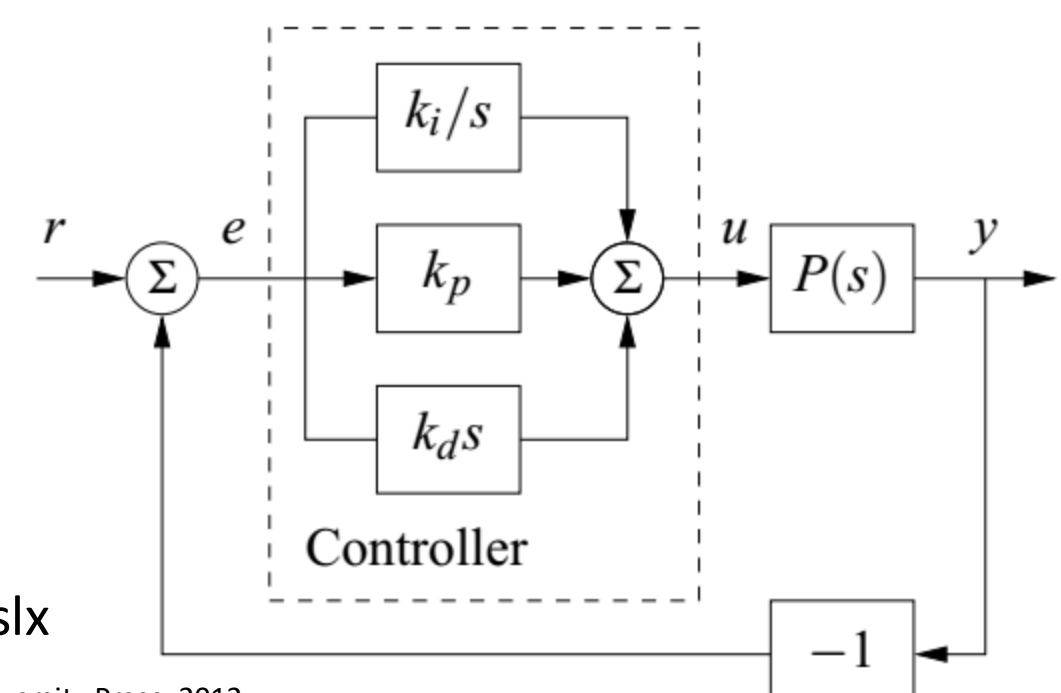

# **Proportional term**

- Counter-acts proportionally to the error
- Low  $k_p$ 
	- Slow action
- High  $k_p$ 
	- May overshoot and oscillate
- **Problem** 
	- Never reaches the set-point if there is a steady resistance
	- Can be mitigated by an extra feedforward term, but this term may vary with the internal state of the system
		- e.g. the viscous friction
- Example: vehicle speed 1 p.slx

#### **Effect of constants in PID**

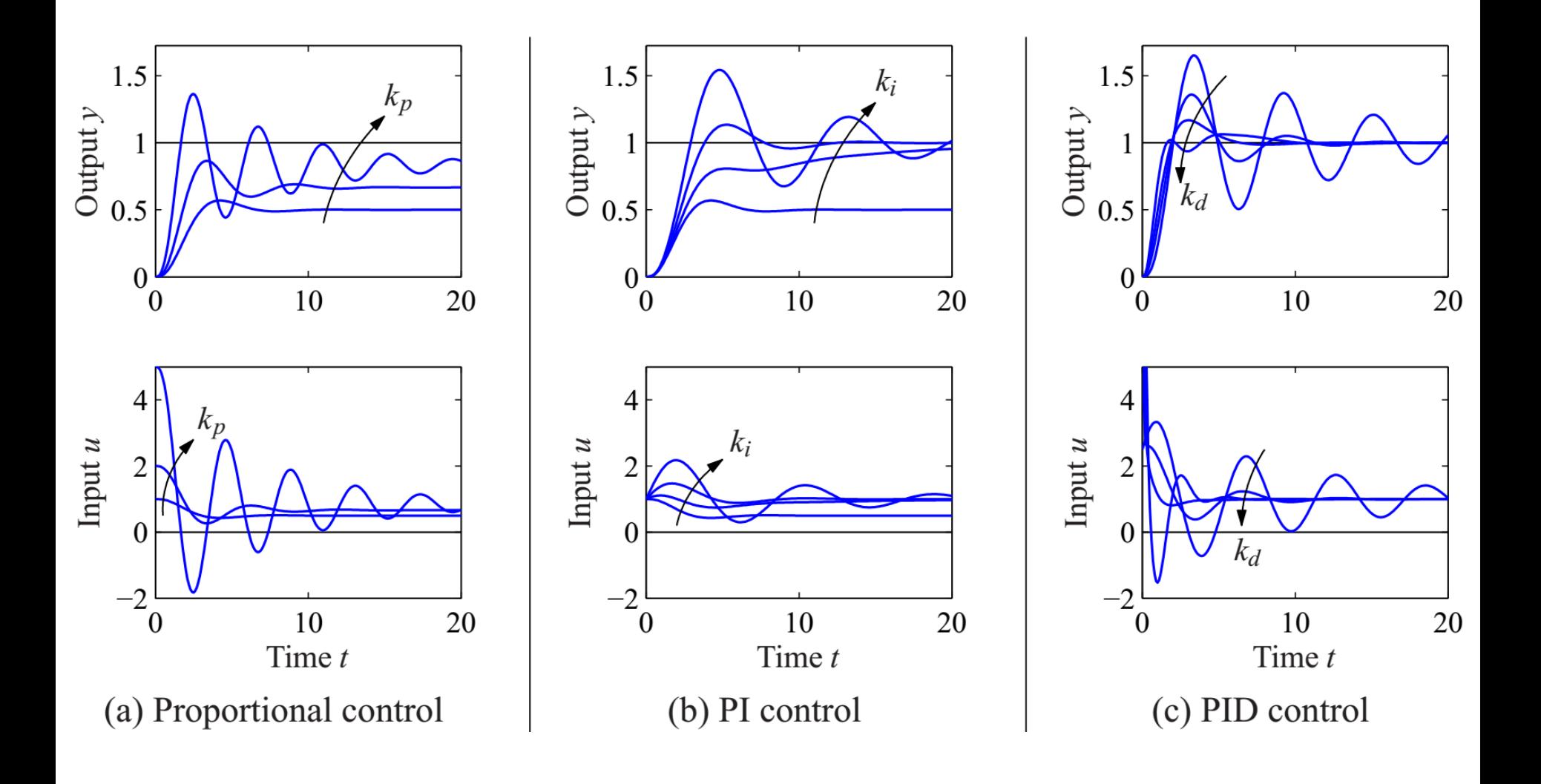

Figure from Åström, Murray: Feedback Systems, Princeton University Press, 2012

Department of Distributed and

#### **Integral term**

- Mitigates the steady-state error
- Low  $k_i$ 
	- Slow gradual "learning"
- High  $k_i$ 
	- **Big overshoot and oscillation**
- Example: vehicle\_speed\_2\_pi.slx
	- Note that pure I controller would work too, just slower
- Problem integrator windup
	- Happens when actuator reaches the saturation limit
	- Integrator mistakenly accumulates value
	- Example: vehicle\_speed\_3\_pi\_windup.slx

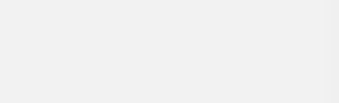

#### **Integrator windup**

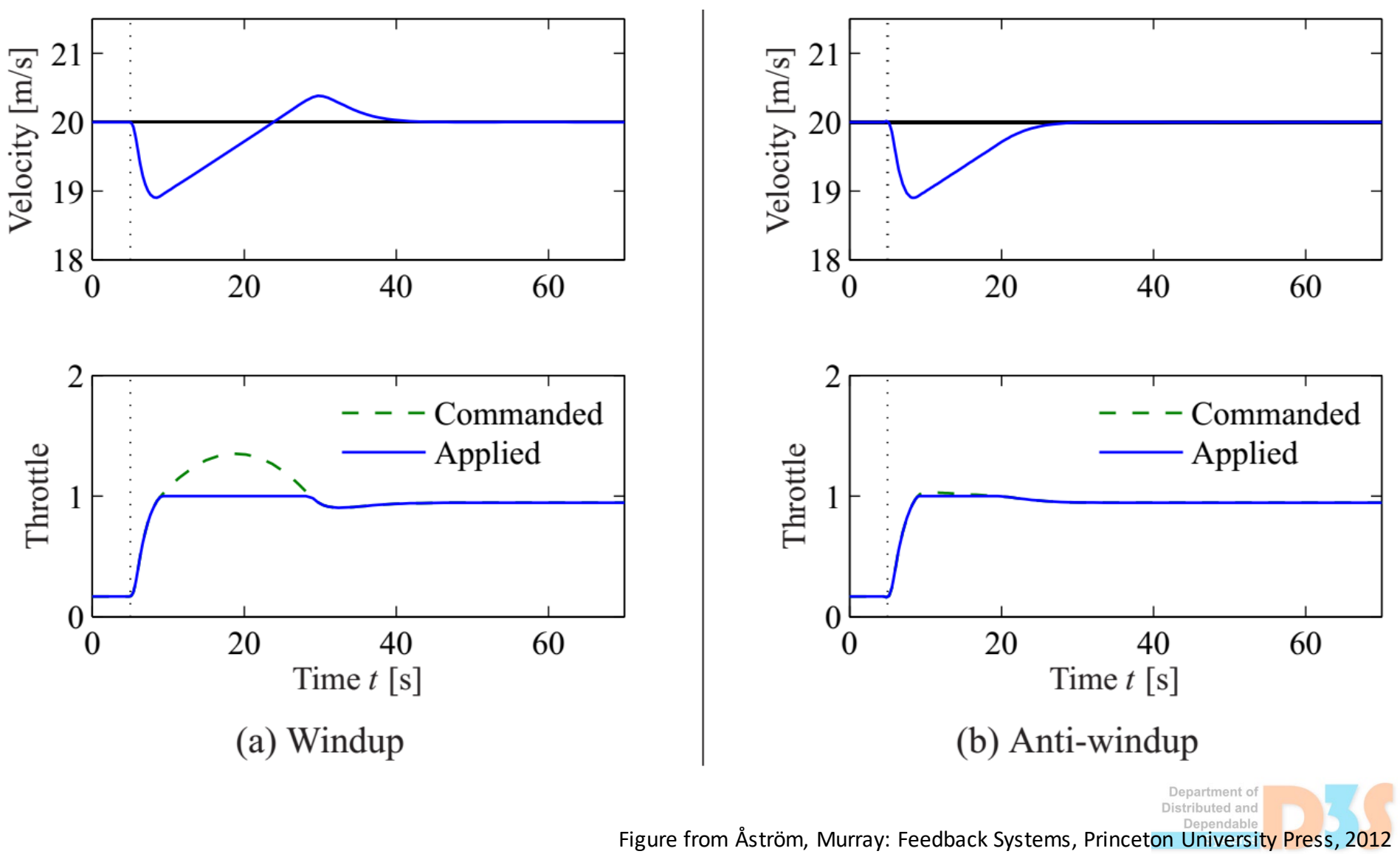

# **Anti-windup**

- Prevents the integrator to accumulate when saturation is reached
- Example: vehicle\_speed\_4\_pi\_anti\_windup.slx

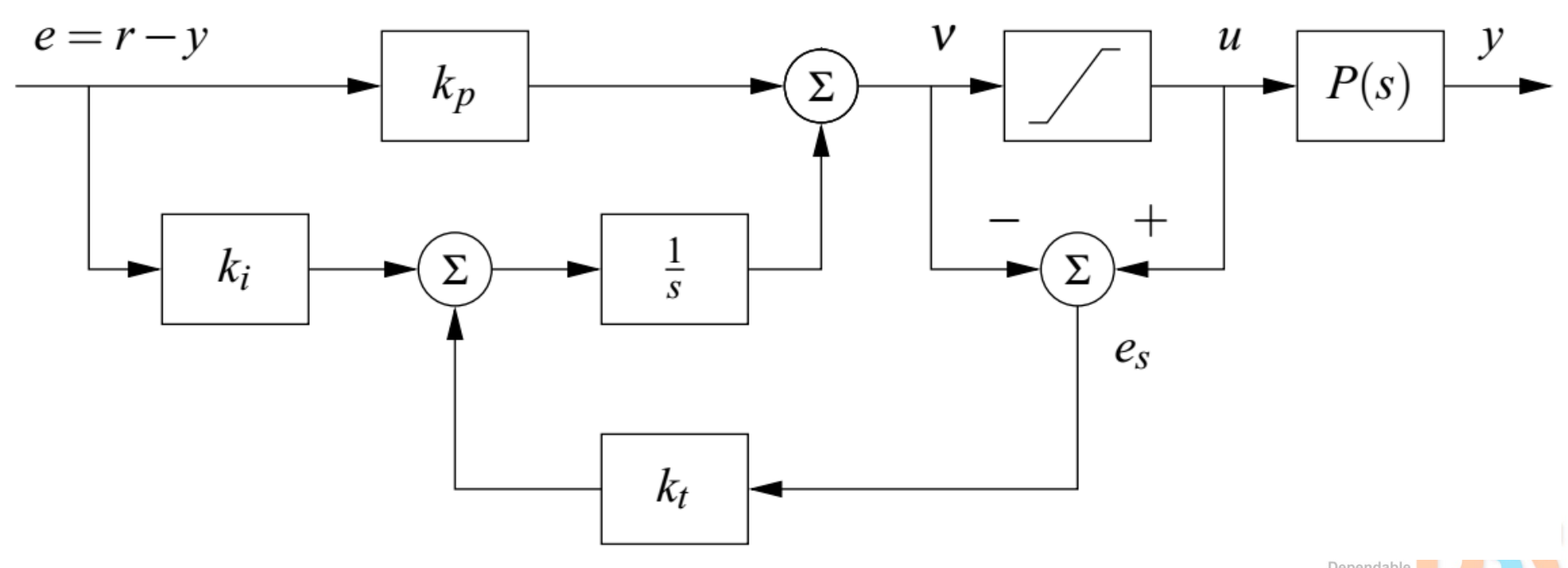

Actuator

# **Transfer functions**

● Differential and integral blocks described using transfer function  $G(s)$ 

$$
\bullet \, G(s) = \frac{u}{y}
$$

- $\blacksquare$  u ... output from the controller / input to the plant
- $\blacksquare$  y ... output from the plant
- Transfer function describes the effect on frequency and phase of a periodic signal
	- $\parallel$   $|G(i\omega)|$  ... gain
	- $∠G(iω)$  ... phase shift

#### **Transfer functions – Bode plot**

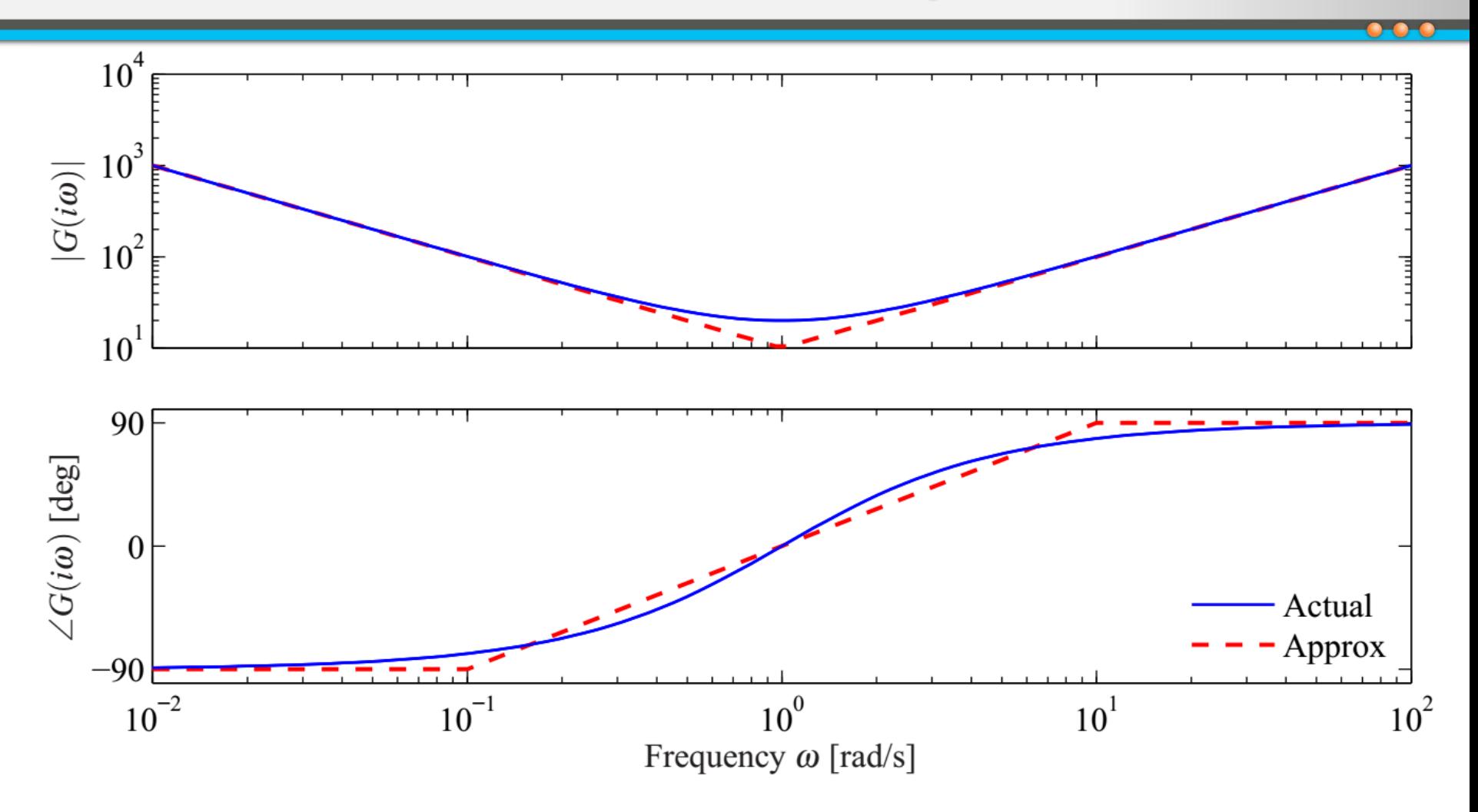

Figure 8.11: Bode plot of the transfer function  $C(s) = 20 + 10/s + 10s$  corresponding to an ideal PID controller. The top plot is the gain curve and the bottom plot is the phase curve.

#### **Transfer functions – examples**

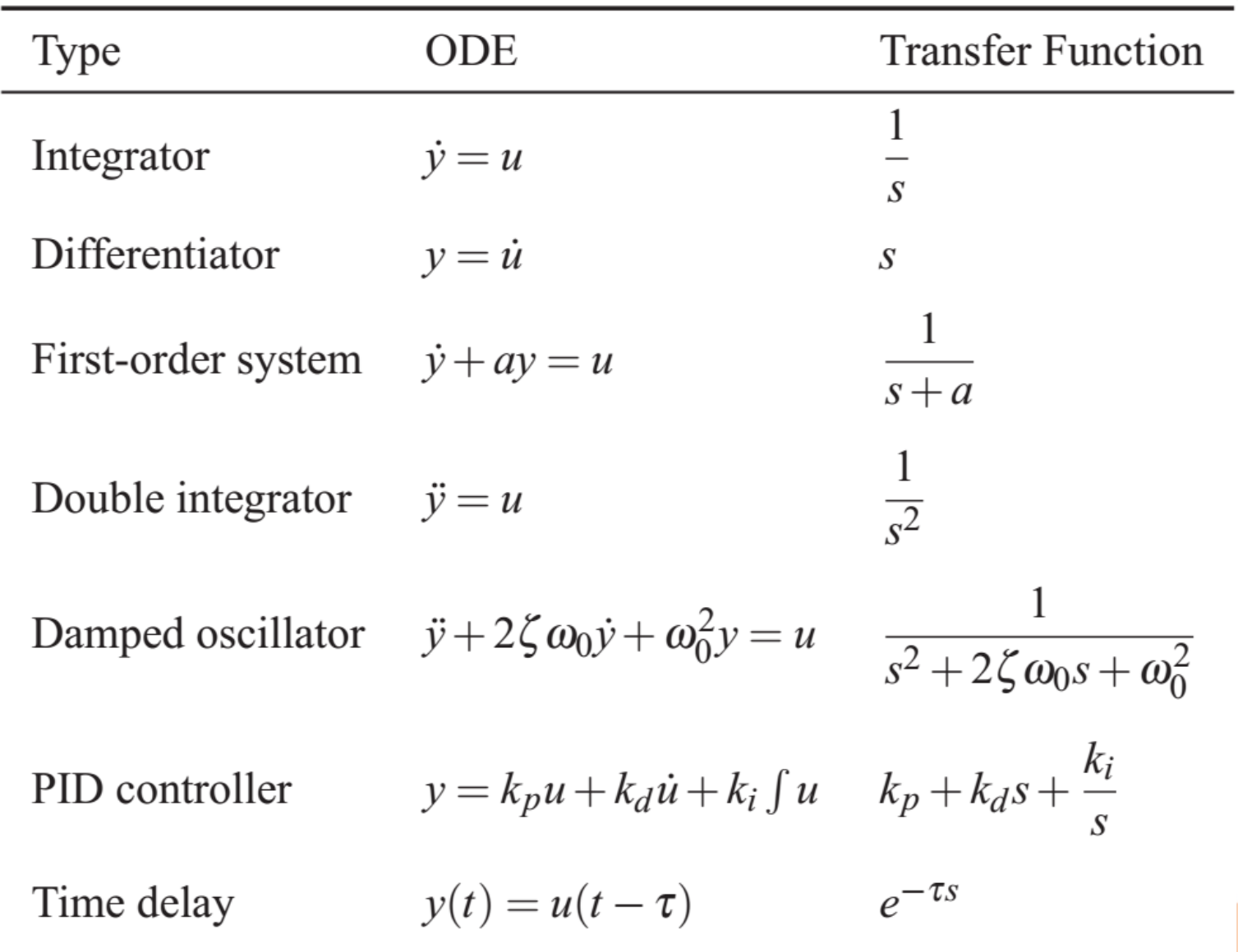

#### **Variable**

- Exponential (periodic) signal  $e^{st}$ 
	- $\mathbf{s} = \sigma + i\omega$  is a complex variable
	- $\blacksquare$   $\sigma$  ... decay rate (if  $\sigma$  < 0),  $\omega$  ... frequency

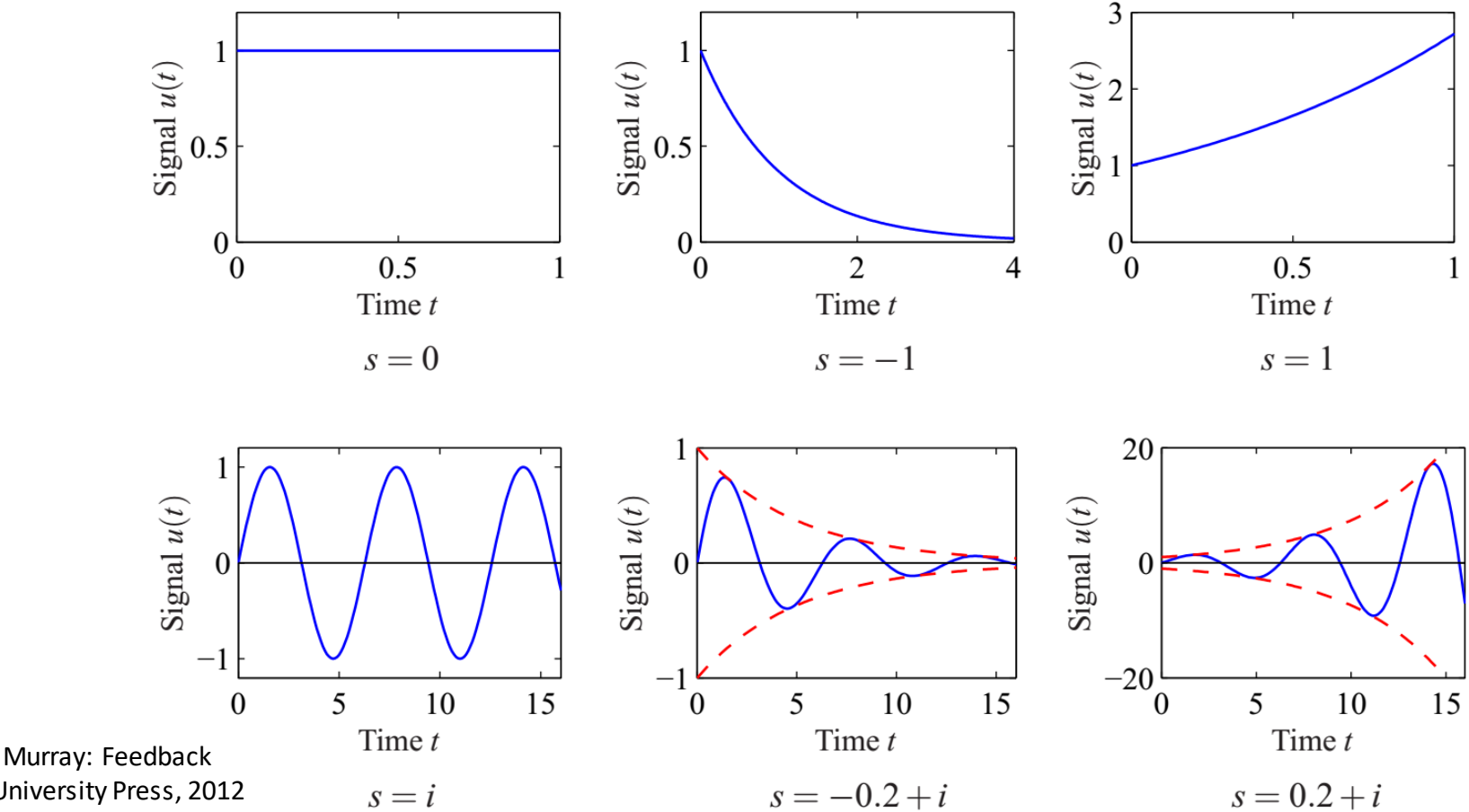

#### **Transfer functions – block diagrams**

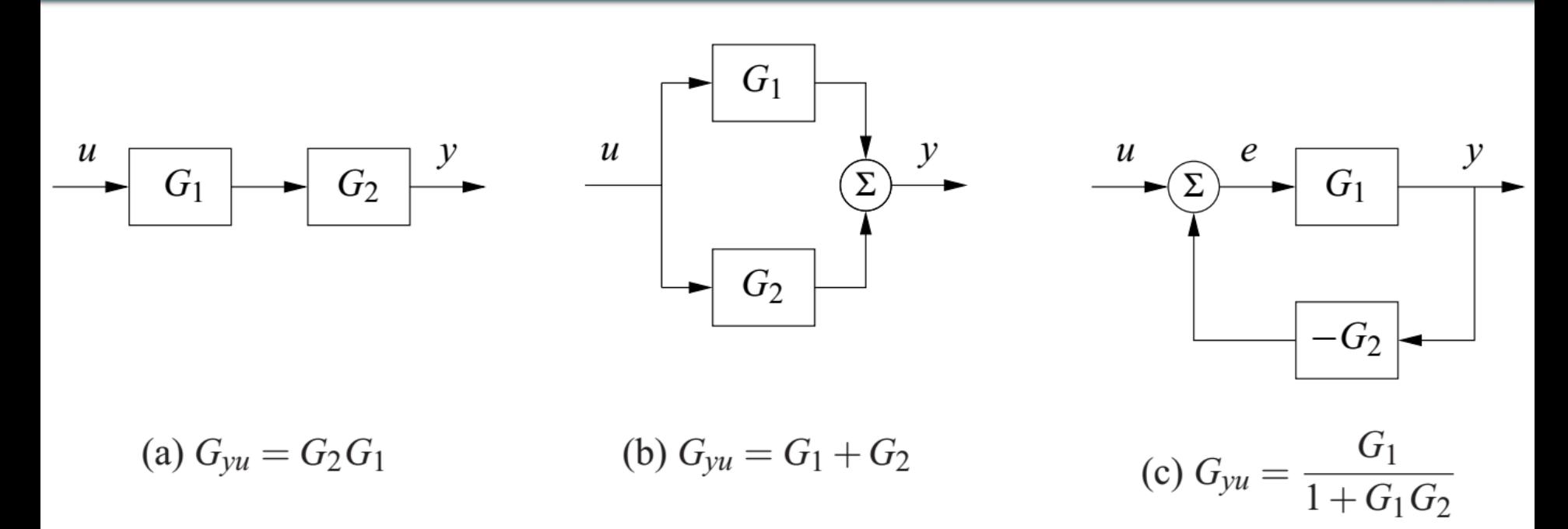

Figure from Åström, Murray: Feedback Systems, Princeton University Press, 2012

Proof of case (c):  $y =$  $\frac{G_1}{4}$  $1+G_{1}$  $y = G_1 e$ ,  $e = u - G_2 y$  $y = G_1 u - G_1 G_2 y$  $y(1 + G_1 G_2) = G_1 u$ 

#### **Derivative term**

- Provides prediction of error in the future
	- **Does linear extrapolation**
- Reduces oscillations and overshoot
- Low  $k_d$  $\bullet$ 
	- Small effect on oscillations
- High  $k_d$ 
	- Reduces controller response
	- May itself create oscillations
- Examples: vehicle\_position\_1\_p.slx, vehicle\_position\_2\_pd.slx, vehicle position 3 pid.slx
- Problem sensitivity to high frequencies (noise)
	- Derivative term amplifies the high frequencies
	- Mitigated by low-pass filtering $\mathcal{A}$

Jenendable

#### **Effect of constants in PID**

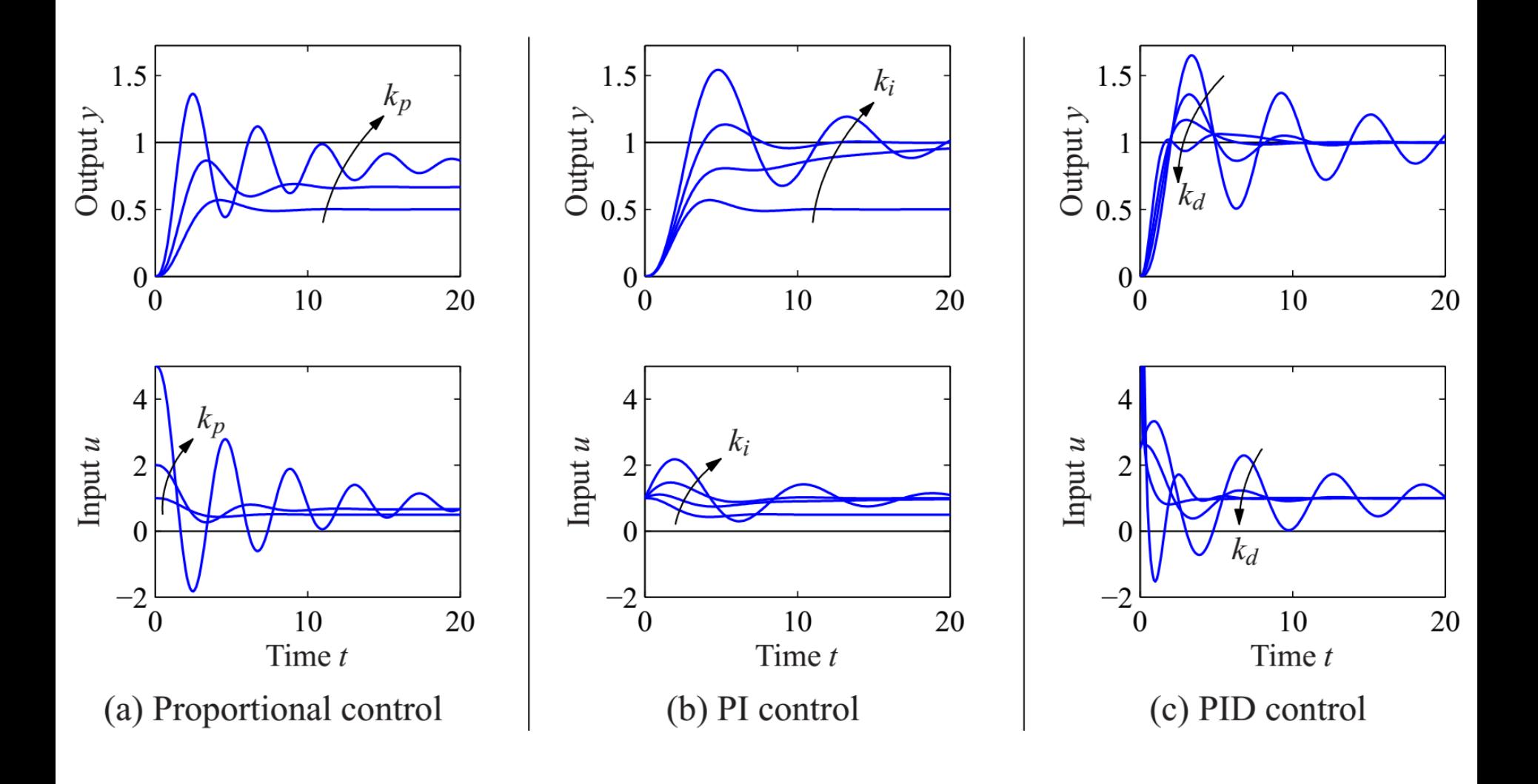

Figure from Åström, Murray: Feedback Systems, Princeton University Press, 2012

Department of Distributed and

#### **Filtered derivative**

- Derivative term  $D = k_d s$  replaced by  $D = k_d \frac{s}{1+7}$  $1+T_f s$ 
	- $\blacksquare$  for small frequencies acts as derivative
	- $\blacksquare$  for high frequencies acts as a constant gain

- $\bullet$  To mitigate spike when setpoint r is changed, it can take  $-y$  as the input (instead of  $e = r - y$ )
	- $\blacksquare$  For constant setpoint, the computation is the same because  $r$  as a constant gets discarded in the differential

#### **Filtered derivative**

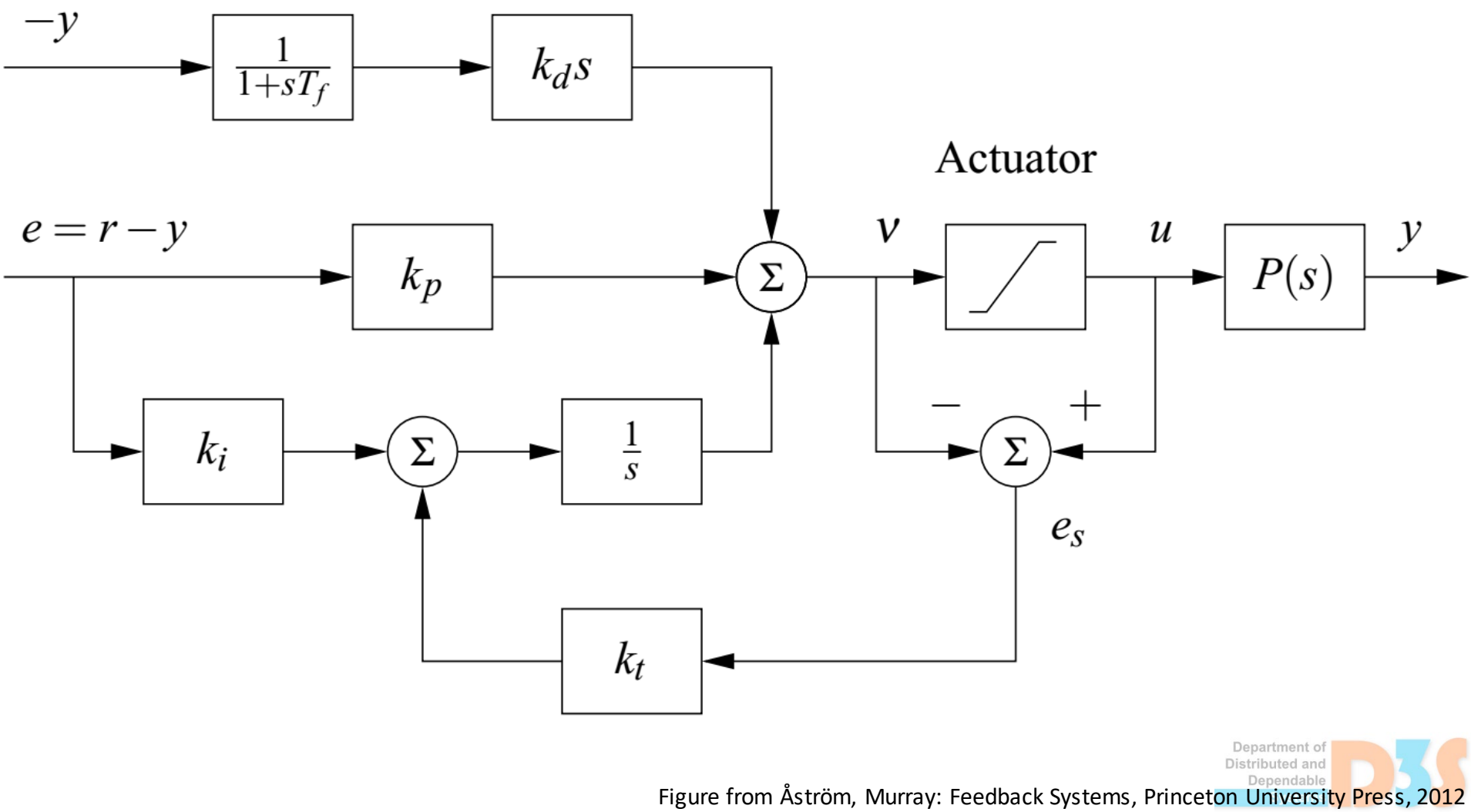

# **Tuning**

- Different methods for initial estimation of the constants  $k_p$ ,  $k_i$ ,  $k_d$
- Manual fine-tuning may be required

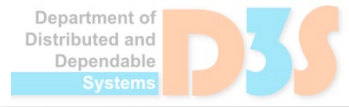

# **Ziegler-Nichols step response method**

Unit step is applied and response measured

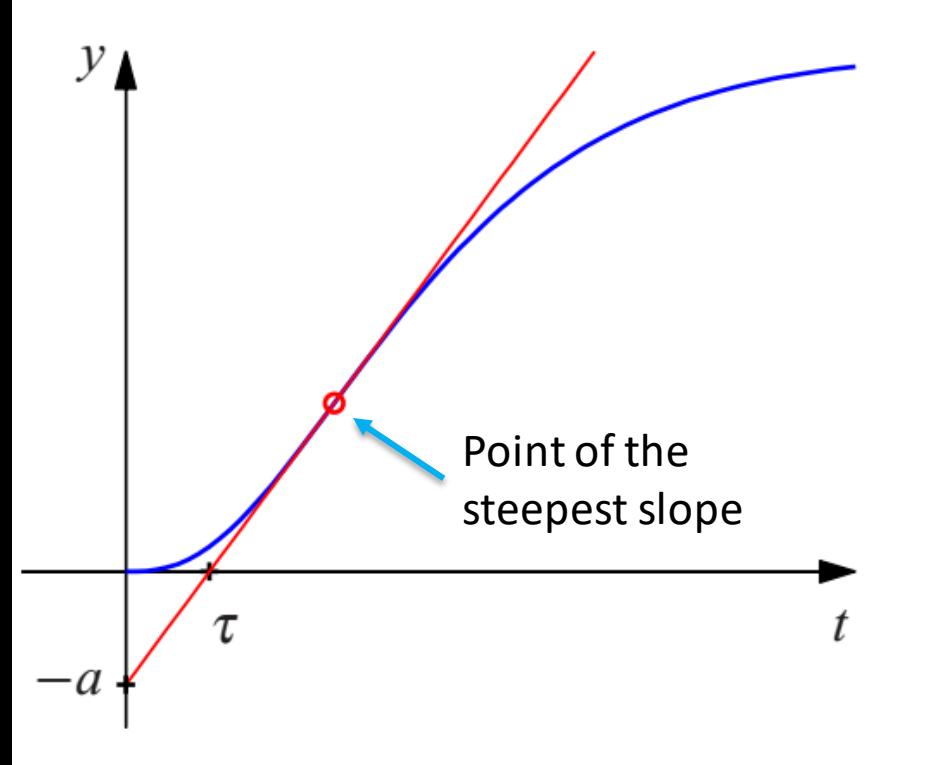

Constants for controller

$$
u = k_p \left( e + \frac{1}{T_i \int_0^t e(\tau) d\tau} + T_d \frac{de}{dt} \right)
$$

computed as:

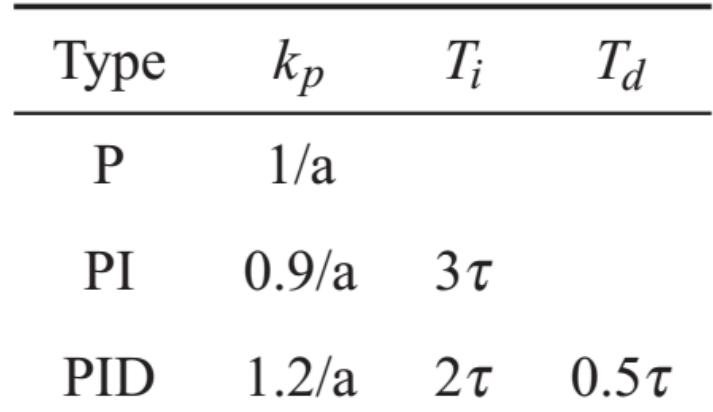

Department of Distributed and Dependable Figure from Åström, Murray: Feedback Systems, Princeton University Press, 2012

# **Ziegler-Nichols frequency response**

Using relay feedback to bring the system to oscillation

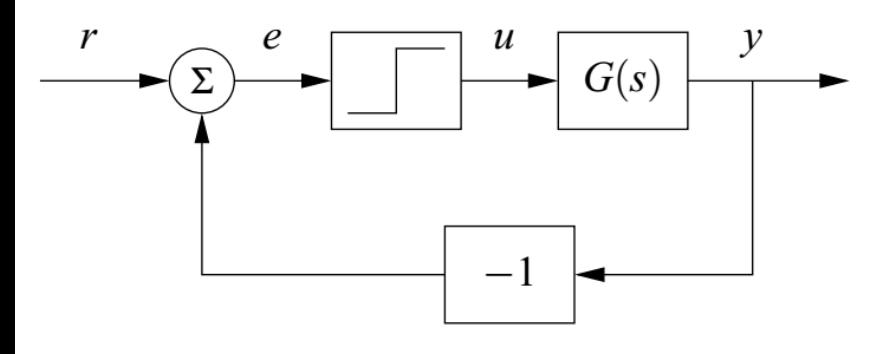

#### Oscillatory response

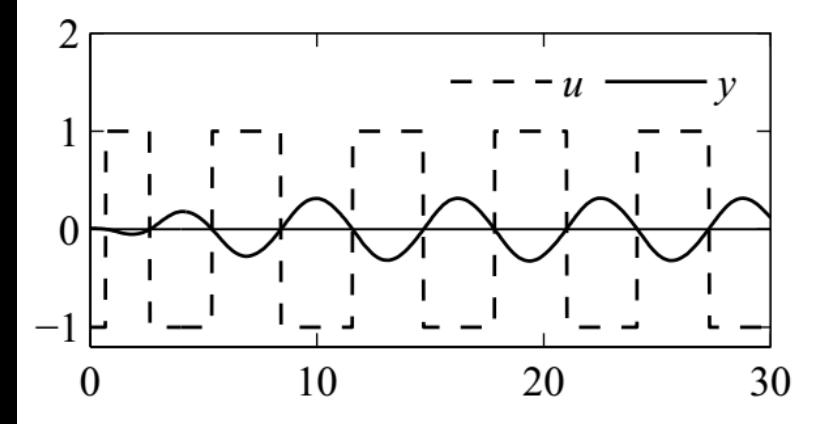

Figure from Åström, Murray: Feedback Systems, Princeton University Press, 2012

Constants for controller  $=$   $k_p$  |  $e$  + 1  $T_i\int_0 e(\tau)d\tau$  $+T_d$  $\overline{a}$  $\boldsymbol{d}$ 

computed as:

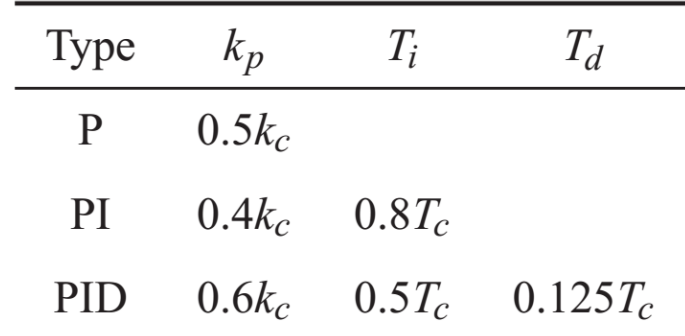

where:

- $T_c$  ... oscillation period
- $d$  ... relay amplitude
- $a$  ... process amplitude

$$
K_c = \frac{4d}{a\pi} \dots \text{critical gain}
$$

Department of stributed and Dependable

#### **Implementation**

$$
P(t_k) = k_p(r(t_k) - y(t_k))
$$

•  $I(t_{k+1}) = I(t_k) + k_i he(t_k) + k_t h(\text{sat}(v) - v)$  $\blacksquare$  h is the discrete time step

• 
$$
D(t_k) = \frac{T_f}{T_f + h} D(t_{k-1}) - \frac{k_d}{T_f + h} \left( y(t_k) - y(t_{k-1}) \right)
$$

**E** steps to arrive at D on the next slide

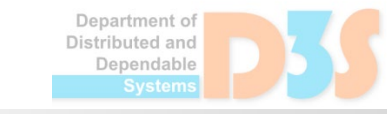

# **Steps to derive**  $D(t_k)$

$$
D = -\frac{yk_d s}{1 + sT_f}
$$
  
D + T\_f Ds = -k\_d ys

Applying the transfer function s on the respective terms:  $T_f$  $\boldsymbol{d}$  $\frac{\partial}{\partial t} + D = -\kappa_d y$ 

Approximating the derivative with backward difference

$$
T_f \frac{D(t_k) - D(t_{k-1})}{h} + D(t_k) = -k_d \frac{y(t_k) - y(t_{k-1})}{h}
$$

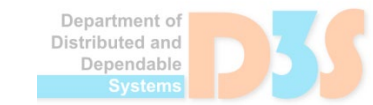

#### **Pseudo-code**

% Precompute controller coefficients  $bi = ki * h$  $ad = Tf / (Tf + h)$  $bd = kd / (Tf + h)$  $br = kt * h$ 

```
% Control algorithm - main loop
while (running) {<br>r = adin(ch1)
D = ad * D - bd * (y - yold)daout(ch1) \% set analog output ch1
```

```
1 = 1 + bi * (r - y) + br * (u - v) % update integral
yold = y \% update old process output
```
wait for next period

}

- $%$  read setpoint from ch1  $y = adjn(ch2)$  % read process variable from ch2<br>  $P = kp * (r - y)$  % compute proportional part % compute proportional part<br>% update derivative part  $v = P + I + D$  % compute temporary output<br>  $u = sat(v,$  ulow, uhigh) % simulate actuator saturation % simulate actuator saturation
	-

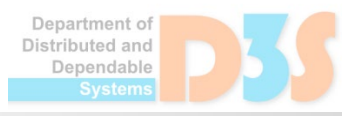

#### **Removing non-linearities**

• Sometimes the process has non -linearities ■ E.g. coulomb friction (can be modeled as a relay)

- Can be addressed by conditioning the process
	- $\blacksquare$  E.g. adding compensation to the coulomb friction to output of the controller

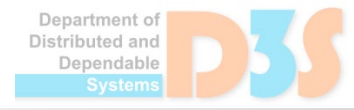